# 모바일 환경에서의 **3D** 가상공간 농업 시뮬레이션 게임

유환수, 김성환 서울시립대학교 컴퓨터과학부 e-mail : novaliote71@gmail.com, swkim7@gmail.com

# **3D Virtual Space Agriculture Education Game on Mobile Environment**

Hwan-Soo Yoo and Seong-whan Kim Dept. of Computer Science, University of Seoul

#### 요약

본 논문은 모바일 단말 환경에서 3D 가상공간상에 접속하여 작물재배, 가축사육 등을 체험 할 수 있는 환경을 제공할 수 있도록 한다. 기존의 웹 형태를 통한 온라인 농작물재배/가축사육 시뮬레이션에서는 각종 자료와 정지화상(사진이미지)를 제공하고 있으며 사용자는 웹 접속을 통하여 학습 및 게임을 할 수 있다. 본 논문에서는 고정된 장소에서의 체험을 벗어나 이동환경인 모바일 단말에서도 3D 그래픽 기술을 통한 현실감 있는 가상의 농장 환경을 제공하여, 작물재배에서부터 토지 환경까지 간단하고 직관적인 인터페이스로 쉽게 접근할 수 있는 시뮬레이션 환경을 제공하며, 농작물 재배가 실제 환경과 유사하도록 시뮬레이션 엔진을 구 성하였다. 특히 Open GL 같은 범용 라이브러리가 탑재되지 못하는 저 사양의 모바일 단말을 위하여 3D 엔진 을 자체적으로 구성하여 범용성을 도모하였다.

#### 1. 서론

컴퓨터가 각 가정에 보급되고 인터넷이 정보습득의 기본도구가 되면서부터 도시에서만 생활해온 사람들 은 생활에 필요한 농산물이 어떤 작물에서 재배되어 생산된 것인지, 인터넷등과 같은 매체를 통해 간접 체험을 하는 것이 대부분이다. 본 논문은 모바일 단 말에서 3D 가상공간상에서 농촌에서 경험할 수 있는 작물재배를 가상 체험 할 수 있는 시뮬레이션 환경을 제공하여, 실제 경험하기 힘든 농작물 재배 및 농촌 생활을 경험할 수 있게 하여, 기존에 가지고 있던 1 차 산업이라는 선입견에 대한 의식의 전환과 더불어 건전한 놀이문화를 제공하고, 여러 교육기관과 연계 하여 작물 재배에 관한 학습 교재로서 기능을 가져 청소년층에게는 농업에 대한 이해도 증진을 제공하고 귀농계획 사용자에게는 성공적인 정착을 돕는다.

기존의 웹 형태의 온라인 농작물재배/축산물 사육 시뮬레이션에서는 각종 텍스트 문서에 정지화상(사진 이미지)을 적절히 조합하여 보여주는 형태가 대부분 이며, 동영상으로 되어있는 내용들도 고정적인 이미 지를 통한 정보습득 및 학습하는 형태로 되어있다. 이중 대표적인 예인 Simagri[1,2]로 프랑스에서 개 발되었으며 다중사용자기반의 온라인게임을 지향하고 있다. 사용자는 프랑스, 벨기에, 스위스, 캐나다, 미 국의 실제 주를 선택하여 게임을 진행할 수 있다. 2009 년 7 월 현재 세계 각지의 27,851 명의 회원을 보 유하고 있다. 또한 그림 2 와 같이 해외의 Iowa 주립 대학교에서는 미국 농무부의 후원을 받아 I-FARM[3,4]이라는 시뮬레이션 웹사이트를 개발하였다. I-FARM 은 데이터베이스 기반의 농장경영에 따른 경영 적인 지표와 환경적인 지표를 입력하여 계속적으로 시뮬레이션 할 수 있는 툴로써 6 여 년의 연구개발 기 간을 거쳐 현재 작물과 가축사육을 통합한 환경을 제 공한다.

#### 2. 관련 연구

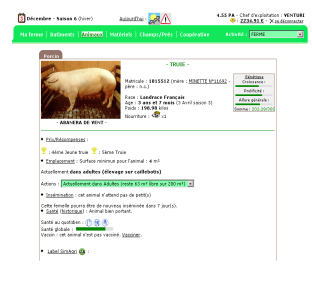

| i-farmtools.org<br>portal to web application I-FARM<br>and related projects and tools<br>start I-FARM here<br>integrated crop and livestock production<br>and biomass planning tool |  |
|----------------------------------------------------------------------------------------------------|--|
|                                                                                                    |  |
| Webmaster messages                                                                                                    |  |

그림 1. 웹 기반의 농작물시뮬레이션 예

그림 2. I-FARM

I-FARM 은 대규모 농장에 맞게 구성되어 있어 농장 경영에 대한 많은 정보를 사용자에게 제공을 하지만, 실제적으로 농장 작물을 재배하는 사용자에게는 많은 정보를 제공하지 못하는 장단점이 있다. 또한 텍스트 와 이미지만이 제공되어 회원 가입된 사용자를 지속 적으로 접속 유도할 수 있는 기능이 미약하다.

## 3. 모바일 환경의 3D 가상 농업 시뮬레이션 설계구현

본 논문에서는 농지를 구현하고, 작물을 심고 재배 하여 수확을 거두는 시뮬레이션을 모바일 단말의 3D 공간상에서 사용자에게 제공할 수 있는 방법을 설계 한다. 이를 위해 3D 기술과 작물재배, 가축사육에 관 련된 정확한 데이터가 필요하다. 또한 사용자의 아바 타를 커스터마이징 하고 제어하여 가상농장을 체험하 도록 하며, 쉬운 인터페이스 도입으로 접근성을 높여 야 한다. 클라이언트 시스템 아키텍처는 그림 3 과 같 다.

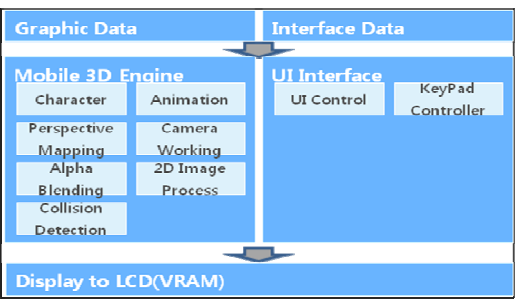

그림 3. 시뮬레이션 클라이언트 설계 내용

CPU 연산량이 적고 하드웨어 3D 가속칩이 없는 모바 일 단말을 위하여 소프트웨어 엔진을 구현하였다. 주 요 기능으로는 Character Animation, Perspective Mapping, Camera Working, Alpha Blending, 3DMax Exporter, 8/16/32bit Texture, 2D Image Processing, Collision detection 이 있다.

본 논문에서 구현된 시뮬레이션 게임에 대한 구현환 경은 [표 1]과 같다. 모바일단말을 위한 플랫폼으로 는 WIPI 를 사용하였으며, 실제 구현은 다른 단말로의 포팅의 용이성을 위하여 ANSI C 로 구현되었다. 타켓 프로세서로는 ARM 9/11 을 사용하였으며, 에뮬레이터 로는 WIPI C Emulator 를 사용하였다. 추후의 다중사 용자를 위한 네트워크를 위하여 HSDPA 를 사용한다.

[표 1] 구현환경

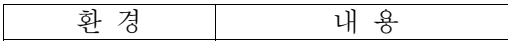

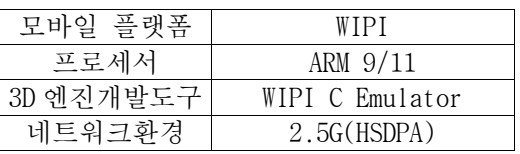

그림 4 는 사용자가 시뮬레이션 게임을 실행 후 첫 화면을 보여준다. 가상공간에서의 날짜와 시간 및 시 뮬레이션 된 날씨를 보여주며, 사용자가 소유한 농장 및 가축에 대한 상태 화면을 표시한다. 그림 5 는 사 용자가 파종을 하고 작물에 급수를 하는 화면을 표시 한다.

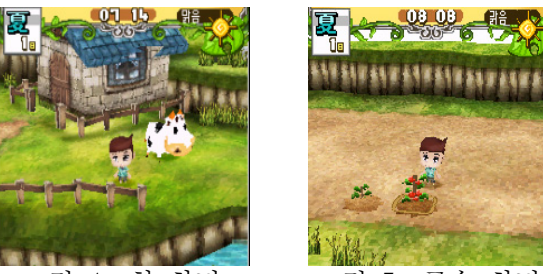

그림 4. 첫 화면 그림 5. 급수 화면

# 4. 결론 및 향후 연구

본 논문에서 제안하는 방식은 모바일 단말에서 3D Graphic 을 사용하여 현실감 있는 가상의 농장 환경을 제공하여 작물재배와 같은 기초적인 부분부터, 농작 물의 판매, 토지경작, 전반적인 부분을 그대로 습득 및 체험을 할 수 있게 한다. 또한 간단하고 직관적인 Interface 기술로 누구나 쉽게 접근 할 수 있으며, 각 나라 실정에 따라 맞춤형 서비스가 가능하다. 모 바일 기반 시스템의 장점인 즉시 사용성 및 오픈 인 터페이스를 통한 기존의 농장관련 인프라와 접목이 자유로워 정보 자료 공유 및 연계를 통한 시너지효과 를 크게 할 수 있다. 향후 연구방향으로는 현재 툴을 사용한 작물시뮬레이션의 실제와 같은 환경구축을 위 하여 스크립트기반의 날씨, 병충해 등의 요소들의 제 어가 필요하며, 모바일 단말과 서버와의 원활한 통신 을 위한 프로토콜 정선 및 시뮬레이션내의 환경과 외 부 교육컨텐츠간의 원활한 연동을 위하여 SCORM[5)방 식의 컨텐츠에 대한 연구를 차후 연구 방향으로 제시 한다.

### 참고문헌

- [1] Simagri, short description, http://www.simagri.com/visit.php, 2009.
- [2] Bbgsite.com short description, http://games.bbgsite.com/content/ 2009-06-24/20090624005914606.shtml, 2009.
- [3] I-FARM, Van Ouwerkerk, I-FARM short description, http://www.i-farmtools.org/i-farm/ i-farm\_short\_description.asp, 2007.
- [4] Ed Tom L. Richard, Ed Van Ouwerkerk, and Rob Anex, 29th Symposium on Biotechnology for Fuels and Chemicals, 2009.
- [5] SCORM, short description, http://www.adlnet.org/Technologies/ scorm/, 2009.